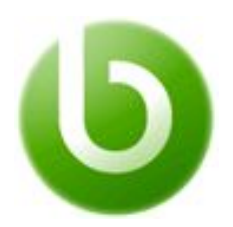

# **Openbravo Technical Training**

*Course Guide*

*v4.0.0*

*© 2008-2016 Openbravo S.L.U. All rights reserved. The information in this document is confidential and may not be disseminated or disclosed to third parties (either in digital form or on paper) without the prior written consent of Openbravo S.L.U.*

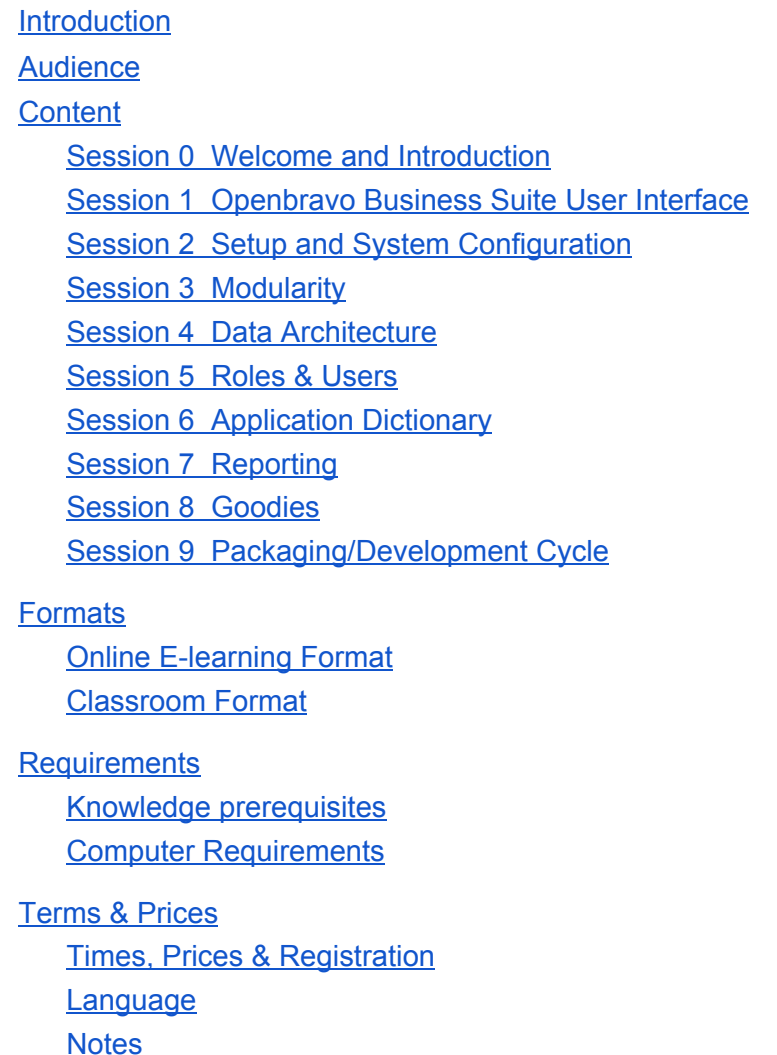

## <span id="page-0-0"></span>Introduction

Technical Training level 1 provides the fundamental knowledge required to **customize Openbravo Commerce Suite** and perform **a basic Openbravo Commerce Suite implementation** in a **modular way**, using **available Openbravo documentation**.

By the end of the course the student will have **deployed and packaged** a complete real life instance of Openbravo Commerce Suite application according to a fictitious customer's requirements given.

## <span id="page-1-0"></span>Audience

This course is aimed at developers and solution consultants with some technical background required to learn the **skills needed for a basic implementation of Openbravo Commerce Suite**. See the Requirements section below for a more detailed list of required knowledge.

## <span id="page-1-1"></span>Content

## <span id="page-1-2"></span>**Session 0 Welcome and Introduction**

This first session will welcome the student to the course, present the schedule and give an overview of the topics and assignments.

To resemble a real-life scenario, an Openbravo Commerce Suite implementation will be simulated for a **retail Mountain Accessories called White Valley**. The following scenario and its requirements will be presented and later on implemented:

- the White Valley fictitious customer needs to automate **procurement, warehousing and sales**
- its **retailers need access to the system** so they can enter sales orders by themselves, of course without accessing any other vital information of the White Valley business
- **main reports customized** with their logo and an additional field CreatedBy visible so that they can see who created it
- **an alert must indicate** new Sales Orders entered directly by retailers
- they run **two departments**, the food sales and the services sales and they want separate reporting for each
- a **simplified menu** where daily items are accessible directly from the root level
- product window is too complicated as is, must be simplified
- they require an image for each product to be kept in the system
- they have a large number of retailers they would like to import
- they need a full audit trail of orders and invoices
- they would like an overview of incoming sales orders from their workspace

## <span id="page-1-3"></span>**Session 1 Openbravo Business Suite User Interface**

The use of the application and the common behavior of the user interface will be discussed and shown within this chapter:

- Logging in
- Workspace
- Top Navigation
- Tabs
- Views and levels
- Grid
- Form
- Widgets
- Keyboard Operation

Consequently, this gives an idea of the elements and the terminology that is referenced and can be customized later on.

## <span id="page-2-0"></span>**Session 2 Setup and System Configuration**

Before any other task, a development environment needs to be set up and configured. All exercises and customizations within this course will have to be performed on the Openbravo Appliance Virtual Machine Openbravo Business Suite instance provided with the course.

The following tasks will be shown and discussed:

- deployment options, in particular Openbravo Appliance Virtual Machine
- activation of an instance
- setting up logos
- system settings
- workspace configuration
- audit trail

### <span id="page-2-1"></span>**Session 3 Modularity**

Development of any artifact in Openbravo Business Suite must be part of a module. Modularity is an important concept of the application that all consultants and developers must be familiar with and will be discussed here.

The student will first learn how to install and take advantage of existing external modules, free community ones as well as commercial ones:

- Spain Localization Pack
- Initial Data Load
- Easy Extensible Attributes
- Openbravo for Retail Pack
- Retail Sample Data

Afterwards, a new **White Valley Group template + module will be created** which all subsequent customizations will belong to.

### <span id="page-2-2"></span>**Session 4 Data Architecture**

Before legacy data can be imported and screens or reports can be extended and developed, a good knowledge of the underlying data structures is of utmost importance. Two related topics will be presented:

- Openbravo Business Suite **data model**
- **Import of legacy data** using the Initial Data Load module
- **Data partitioning** (system vs client)

### <span id="page-3-0"></span>**Session 5 Roles & Users**

As the title suggests, privileges grouped into roles and users assigned to them will be presented. Having a multitenancy environment, the System vs Client administrator role concept is new and explained here. The student will learn to define a few roles and users on top of the White Valley Group scenario and its requirements. User preferences will also be discussed here.

## <span id="page-3-1"></span>**Session 6 Application Dictionary**

One of the major strengths of Openbravo Business Suite is its Model Driven Development (MDD) architecture. Openbravo Business Suite calls its metadata the **Application Dictionary**. This metadata contains the majority of the UI definition and is very important to master when it comes to adjusting the application as well as defining new UI elements.

The following concepts will be explained and practiced:

- tables and columns (adding a new column and field)
- references (data types and input widgets)
- windows, tabs and fields (changing existing windows as well as defining new ones)
- application element (changing labels and help text)
- application menu (customizing the menu and defining new items)
- creating new selectors
- recompilation of the application to reflect the changes made

### <span id="page-3-2"></span>**Session 7 Reporting**

The majority of reports within the application are based on the Jaspersoft engine. Hence, the student will learn about it and how to execute the most common tasks:

- use of Jaspersoft Studio to design reports
- customizing core reports (adding logos and additional fields to a Sales Invoice)
- creating new reports from scratch (using the wizard vs manual design, various formats, user parameters, security issues, adding graphs)
- ways of embedding reports into Openbravo Commerce Suite application
- creating Query/List widget reports for the workspace

### <span id="page-3-3"></span>**Session 8 Goodies**

There are a few smaller but interesting topics we would still like to show you within this chapter:

- creating alerts
- background services
- pulling information from Openbravo Commerce Suite through web services
- creating simple HTML and URL widgets

## <span id="page-4-0"></span>**Session 9 Packaging/Development Cycle**

By this point, the student will have several developed and customized artifacts done compared to the out-of-the-box Openbravo Commerce Suite. Packaging them together and migrating them to the customer's site is the next logical step. Here are a few tasks you will be taught:

- packaging the module/template
- $\bullet$  exporting a client
- migration to the testing environment using Openbravo appliances
- recommended development-testing-production process

## <span id="page-4-1"></span>Formats

#### <span id="page-4-2"></span>**Online E-learning Format**

The online version of the course delivers the same content as the classroom one but in a selfstudy manner and over a longer period of time, 3weeks. The online format of this training is an alternative designed for participants with financial and/or resource constraints. To make up for the classroom interactivity, the online e-learning platform comes with the following collaboration elements:

- News forum where any related news and notifications will be published
- Documentation for each topic and assignments that can be printed out
- Links to Howto articles and additional readings
- Support forums monitored and answered by Openbravo training specialists
- Exercises and assignments
- Embedded IRC live chat support monitored by Openbravo training specialists
- An Openbravo Appliance virtual machine instance of Openbravo Business Suite application is provided where exercises are deployed, executed and troubleshot by the instructor. We provide you with an image of the application to be run with a virtual machine player that the student will install locally.

This course requires roughly 40 hours (depending on the student's background and proficiency) of student self-study which he or she may invest as they see fit across the 3week availability:

<span id="page-5-0"></span>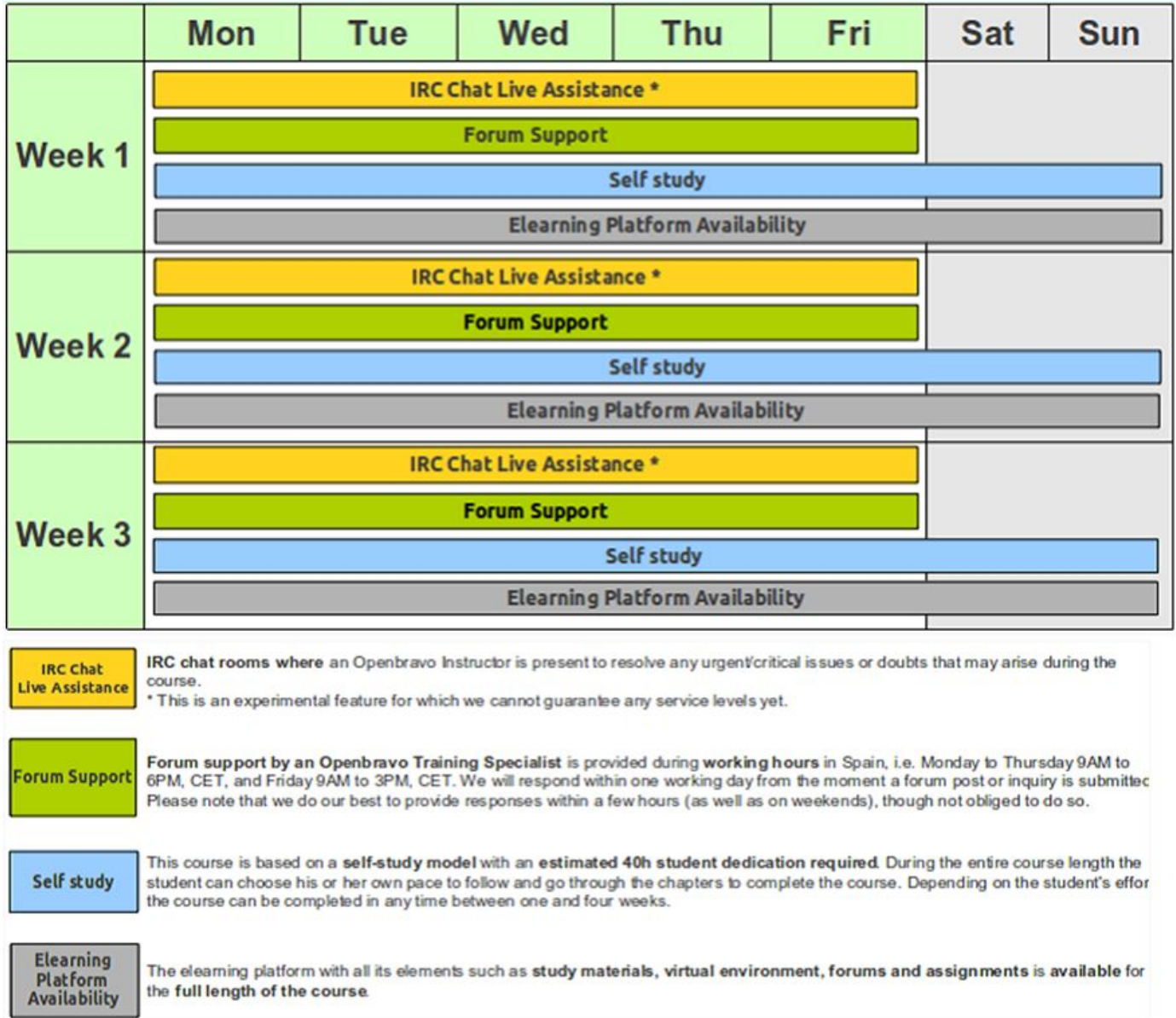

## **Classroom Format**

Classroom format of the training is aimed at those in need to learn how to customize and extend Openbravo Business Suite3 in the **shortest and most efficient manner possible**. When given as such and delivered by an Openbravo Training Specialist, the *Technical Training 1* is a **5day course** with the following schedule:

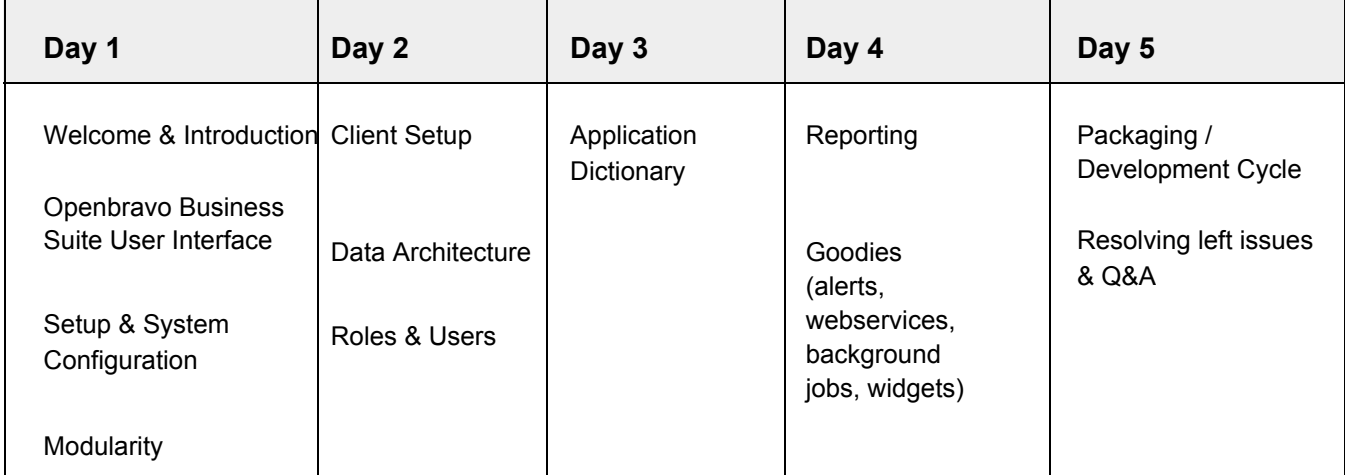

 *Note: The schedule above is only an estimate and is subject to change depending on the number of students and additional content that might be added by subsequent minor releases.*

Within the classroom training the student will receive a USB key with:

- **electronic materials**
- **tools and installers** required for the course
- implementation source examples

## <span id="page-6-0"></span>Requirements

#### <span id="page-6-1"></span>**Knowledge prerequisites**

- good knowledge of **SELECT** queries (SQL)
- basic **system and database administration**
- **ERP consulting** experience and/or **basic functional knowledge** of Openbravo Business Suite is a considerable plus

#### <span id="page-6-2"></span>**Computer Requirements**

- **core i3** processor (2GHz or faster)
- **4Gb** RAM or more
- A compatible web browser. Due to the fact that Openbravo Business Suite is a **rich-internet-application**, the newest browsers with optimized Javascript engines are recommended for the best user experience:
	- Firefox 38
	- Google Chrome 43
	- Internet Explorer 11
	- Safari 8

## <span id="page-6-3"></span>Terms & Prices

#### <span id="page-6-4"></span>**Times, Prices & Registration**

Please visit <http://www.openbravo.com/resources/all-training/technical-training-1> to register for the course and start studying immediately.

#### <span id="page-6-5"></span>**Language**

All **training materials** are available in **English** only. **Classroom teaches and online course support** (forums & chats) however can also be delivered in **Spanish**.

#### <span id="page-7-0"></span>**Notes**

- The course is led and followed by an **Openbravo Training Specialist**.
- Training is based on **Openbravo Commerce Suite version 3.0RR16Q2.2**.
- Prices are quoted per student and do not include taxes.
- This course is open to all participants, regardless of affiliation with Openbravo.

● This course **does not cover the functiona**l or **development topics** required to complete an implementation which are delivered during the Commerce Functional Training 2 and Technical Training 2 Platform.

For detailed *Terms and Conditions* of Openbravo courseware delivery, please visit the following link: <https://university.openbravo.com/university-terms.html>